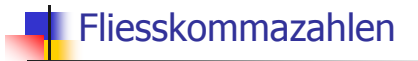

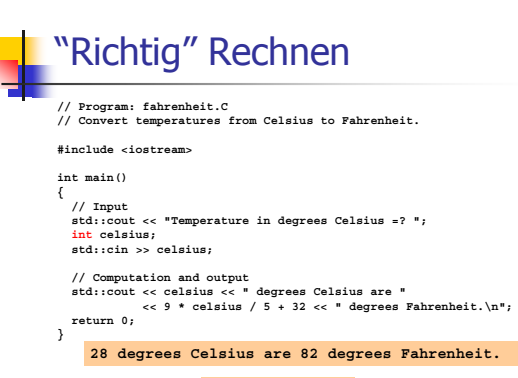

Richtig wäre: 82.4

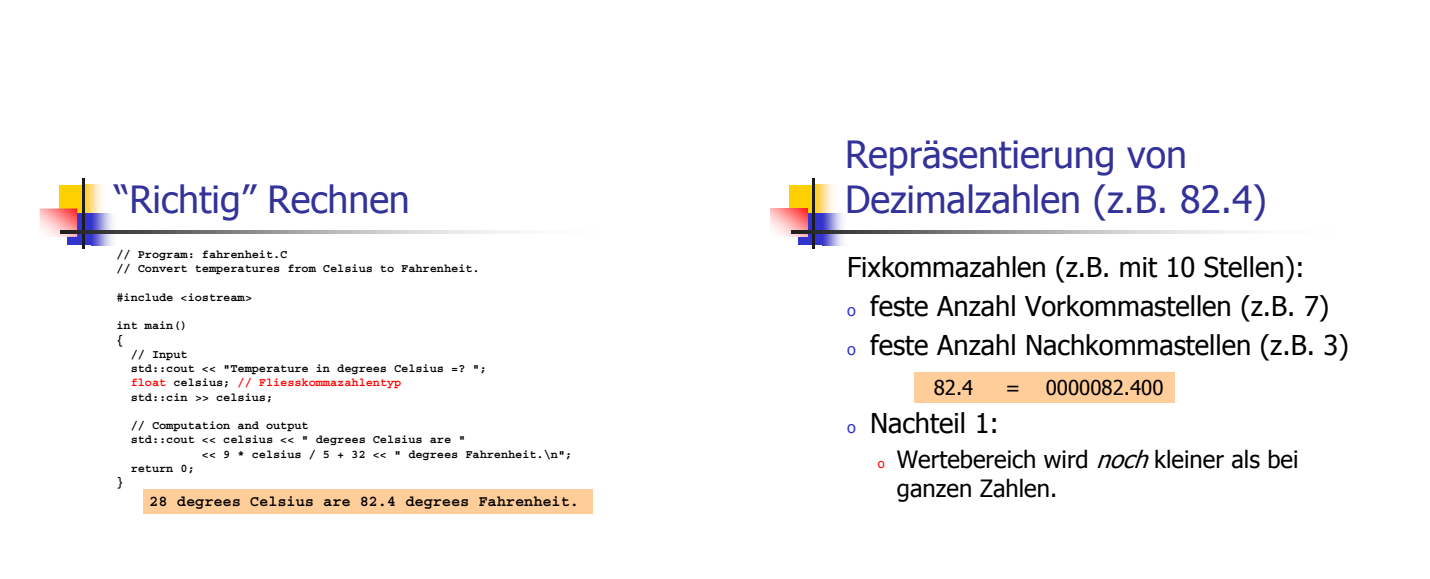

#### Repräsentierung von Dezimalzahlen (z.B. 82.4)

Fixkommazahlen (z.B. mit 10 Stellen):

- o feste Anzahl Vorkommastellen (z.B. 7)
- o feste Anzahl Nachkommastellen (z.B. 3)  $0.0824 = 0000000.082$
- o Nachteil 2:
	- . Repräsentierbarkeit hängt stark davon ab, wo das Komma ist.

### Repräsentierung von Dezimalzahlen (z.B. 82.4)

Fliesskommazahlen (z.B. mit 10 Stellen):

- o feste Anzahl signifikanter Stellen (10)
- o plus Position des Kommas 82.4  $= 824 \times 10^{-1}$

 $0.0824 = 824 \times 10^{-4}$ 

 $\circ$  Zahl ist *Significand × 10* Exponent

#### Typen float und double

- $\circ$  sind die fundamentalen C++ Typen für Fliesskommazahlen
- $\circ$  approximieren den Körper (**R**, +,  $\times$ ) in der Mathematik (reelle Zahlen)
- . haben grossen Wertebereich, ausreichend für viele Anwendungen (double hat mehr Stellen als float)
- o sind auf vielen Rechnern sehr schnell

### **Arithmetische Operatoren**

Wie bei int, aber...

- o Divisionsoperator / modelliert "echte" (reelle, nicht ganzzahlige) Division
- o keine Modulo-Operatoren % und %=

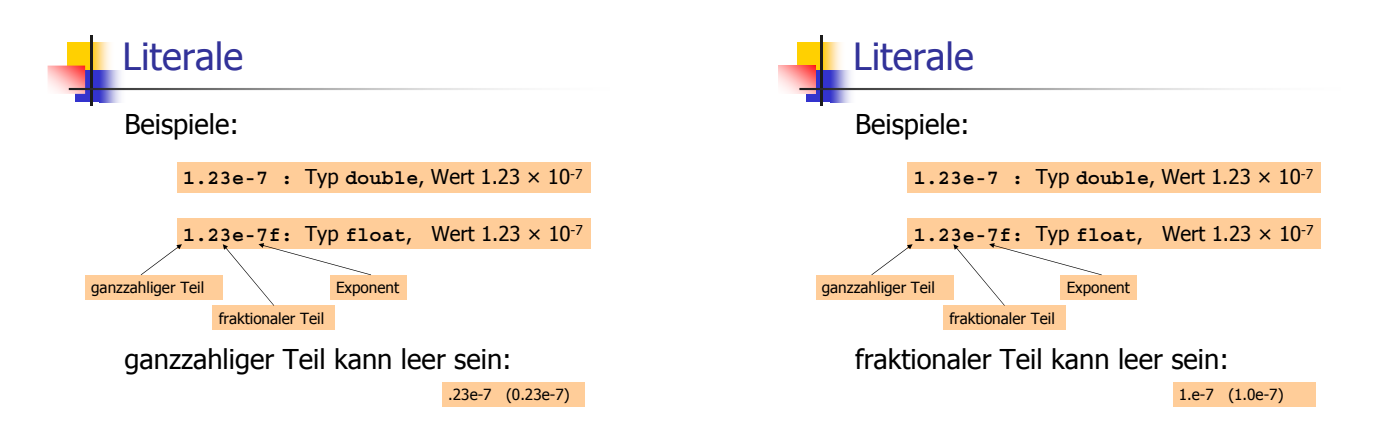

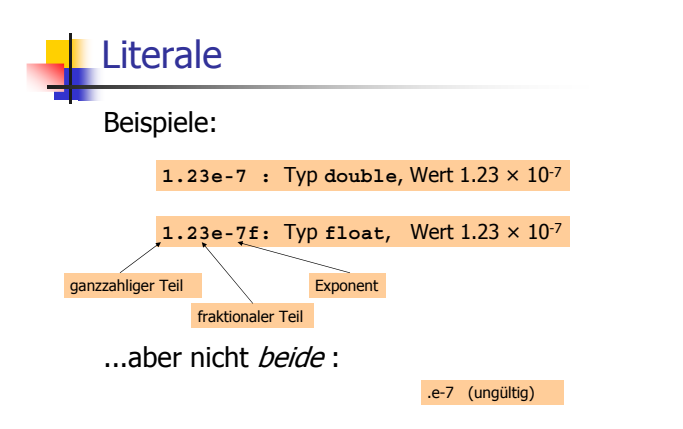

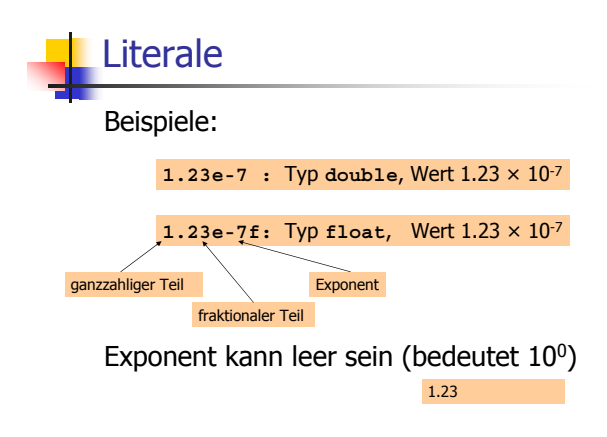

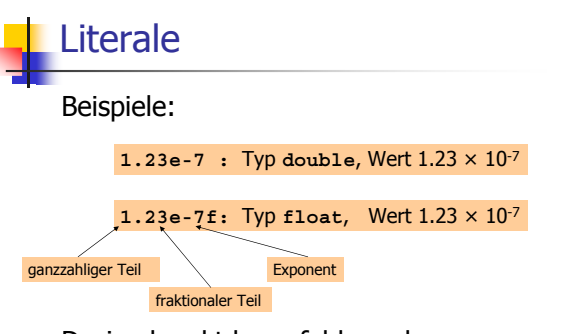

Dezimalpunkt kann fehlen, aber nur wenn ein Exponent da ist: 123e-7

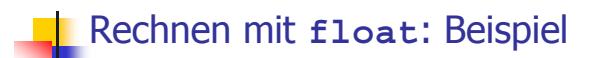

Approximation der Euler-Konstante

$$
e=\textstyle\sum\limits_{i=0}^\infty\frac{1}{i\;!}
$$

mittels der ersten 10 Terme.

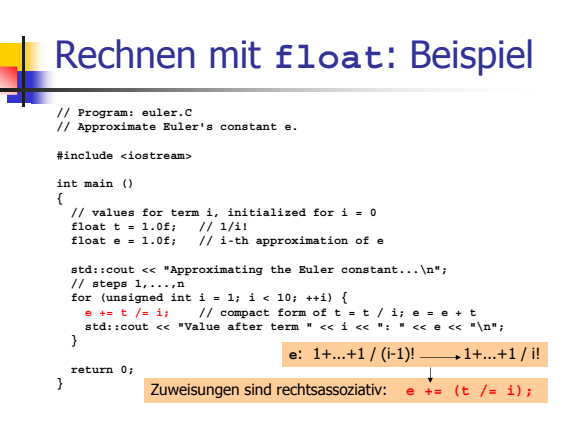

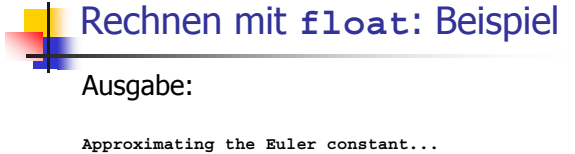

Value after term 1: 2 Value after term 2: 2.5 Value after term 3: 2.66667 Value after term 4: 2.70833 Value after term 5: 2.71667 Value after term 6: 2.71806 Value after term 7: 2.71825 Value after term 8: 2.71828 Value after term 9: 2.71828

#### Gemischte Ausdrücke, Konversion

- Fliesskommatypen sind allgemeiner als integrale Typen.
- . in gemischten Ausdrücken werden ganze Zahlen zu Fliesskommazahlen konvertiert.

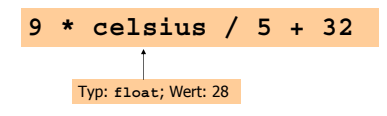

Gemischte Ausdrücke, Konversion

- Fliesskommatypen sind allgemeiner als integrale Typen.
- . in gemischten Ausdrücken werden ganze Zahlen zu Fliesskommazahlen konvertiert.

**9 \* 28.0f / 5 + 32**

#### Gemischte Ausdrücke, Konversion

- Fliesskommatypen sind allgemeiner als integrale Typen.
- . in gemischten Ausdrücken werden ganze Zahlen zu Fliesskommazahlen konvertiert.

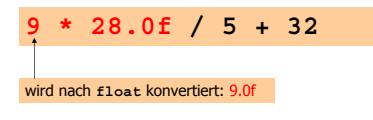

### Gemischte Ausdrücke, Konversion

- Fliesskommatypen sind allgemeiner als integrale Typen.
- . in gemischten Ausdrücken werden ganze Zahlen zu Fliesskommazahlen konvertiert.

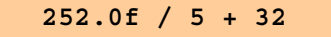

#### Gemischte Ausdrücke, **Konversion**

- . Fliesskommatypen sind allgemeiner als integrale Typen.
- o in gemischten Ausdrücken werden ganze Zahlen zu Fliesskommazahlen konvertiert.

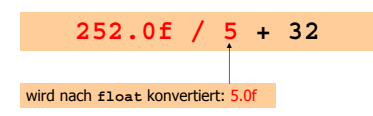

Gemischte Ausdrücke, **Konversion** 

- . Fliesskommatypen sind allgemeiner als integrale Typen.
- ∘ in gemischten Ausdrücken werden ganze Zahlen zu Fliesskommazahlen konvertiert.

 $50.4 + 32$ 

#### Gemischte Ausdrücke, **Konversion**

- . Fliesskommatypen sind allgemeiner als integrale Typen.
- . in gemischten Ausdrücken werden ganze Zahlen zu Fliesskommazahlen konvertiert.

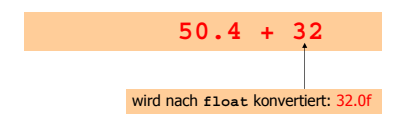

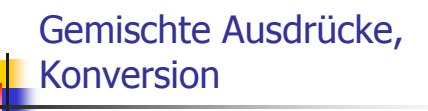

- . Fliesskommatypen sind allgemeiner als integrale Typen.
- ∘ in gemischten Ausdrücken werden ganze Zahlen zu Fliesskommazahlen konvertiert.

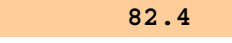

#### Konversionsregeln

。ganze Zahl zu Fliesskommazahl: . nächste darstellbare Zahl

#### $5$  wird zu  $5.0$

- . Fliesskommazahl zu ganzer Zahl:
	- fraktionaler Teil wird abgeschnitten

**int i = -1.6f; // initialisiert i mit -1**

 $\circ$  <code>float</code> <code>zu</code> double: <code>exakt</code>

### Wertebereich

#### Integrale Typen:

- <sub>o</sub> Uber- und Unterlauf häufig, aber...
- <sub>o</sub> Wertebereich ist zusammenhängend (keine "Löcher"): Z ist "diskret".

Fliesskommatypen:

- <sub>o</sub> Uber- und Unterlauf selten, aber...
- $\,$  es gibt Löcher: **R** ist "kontinuierlich".

#### Löcher im Wertebereich **// Program: diff.C // Check subtraction of two floating point numbers #include <iostream>**

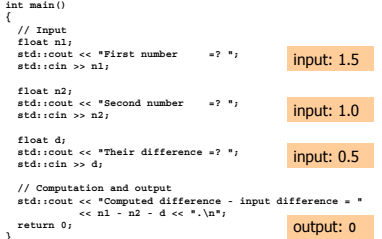

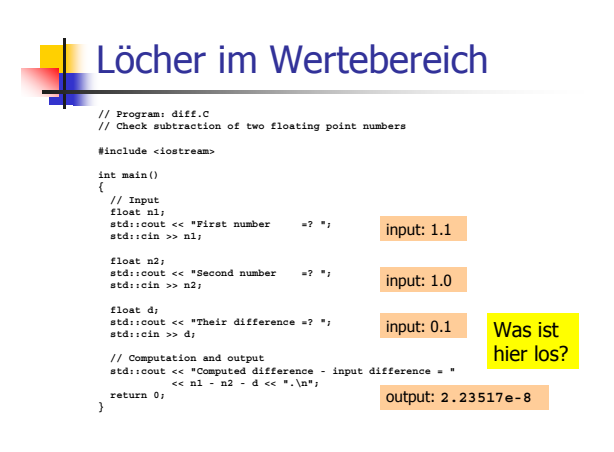

#### Fliesskommazahlensysteme

Ein Fliesskommazahlensystem ist durch vier natürliche Zahlen definiert:

 $\mathcal{F}(\beta, p, e_{min}, e_{max})$ 

- $\beta \geq 2$ , die *Basis*  $p \geq 1$ , die Präzision
- $^{\circ}$   $e_{min}$ , der *kleinste Exponent*
- $\circ$   $e_{\text{max}}$ , der grösste Exponent.

Fliesskommazahlensysteme

 $\mathcal{F}(\beta, p, e_{min}, e_{max})$ 

enthält die Zahlen

$$
\pm \sum_{i=0}^{p-1} d_i \beta^{-i} \times \beta^e,
$$

 $\mathsf{d}_\mathsf{i} \mathsf{\in}\{0,...,\beta\!-1\}$ , e $\mathsf{\in}\{e_{\textit{min}},...,e_{\textit{max}}\}$ 

Fliesskommazahlensysteme

 $\mathcal{F}(\beta, p, e_{min}, e_{max})$ 

enthält die Zahlen (Basis- $\beta$ -Darstellung)

$$
\pm d_0 \, d_1 \ldots d_{p-1} \times \beta^e,
$$

$$
d_i \in \{0, \ldots, \beta - 1\}, \quad e \in \{e_{\min}, \ldots, e_{\max}\}\
$$

| Fliesskommazahlensysteme |
|--------------------------|
| Beispiel:                |
| • $\beta = 10$           |

Darstellungen der Dezimalzahl 0.1:

 $1.0 \times 10^{.1}$ ,  $0.1 \times 10^{0}$  ,  $0.01 \times 10^{1}$  ,...

#### Normalisierte Darstellung

Normalisierte Zahl:

 $\pm$  d<sub>0</sub>. d<sub>1</sub> ... d<sub>p-1</sub>  $\times$   $\beta^e$ , d<sub>0</sub>  $\neq$ 0

Bemerkung 1: Die normalisierte Darstellung einer Fliesskommazahl ist eindeutig und deshalb zu bevorzugen.

Normalisierte Darstellung

Normalisierte Zahl:

 $\pm d_0$ , d<sub>1</sub> ... d<sub>p-1</sub>  $\times \beta^e$ , d<sub>0</sub>  $\neq$ 0

Bemerkung 2: Die Zahl 0 (und alle Zahlen kleiner als  $\beta^{e_{min}}$ ) haben keine normalisierte Darstellung (werden wir später beheben)!

#### Normalisierte Darstellung

Normalisierte Zahl:

 $\pm$  d<sub>0</sub>. d<sub>1</sub> ... d<sub>p-1</sub>  $\times$   $\beta^e$ , d<sub>0</sub>  $\neq$ 0

Die Menge der normalisierten Zahlen ist

 $\mathcal{F}^*(\beta, p, e_{min}, e_{max})$ 

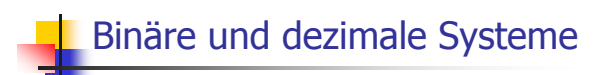

- o intern rechnet der Computer meistens mit  $\beta$  = 2 (binäres Fliesskommazahlensystem)
- Literale und Eingaben haben  $\beta = 10$ (dezimales Fliesskommazahlensystem)
- · Eingaben müssen umgerechnet werden!

Umrechung dezimal -> binär

Angenommen,  $0 < x < 2$ .

Binärexpansion:

 $x = \sum_{i=-\infty,...,0} b_i 2^i = b_0$ ,  $b_{-1} b_{-2} b_{-3}$ ...

Umrechung dezimal -> binär

Angenommen,  $0 < x < 2$ .

Binärexpansion:  $x = \sum_{i=-\infty,...,0} b_i 2^i = b_0, b_{-1} b_{-2} b_{-3}...$  $= b_0 + \sum_{i=-\infty,...,1} b_i 2^{i}$ =  $b_0$  +  $\Sigma_{i=-\infty,...,0}$   $b_{i-1}2^{i-1}$ =  $b_0 + (\sum_{i=-\infty}^{+\infty} b_{i1}^2)/2$ <br> $\sqrt{x^2 - b_1 b_2 b_3 b_4...}$ 

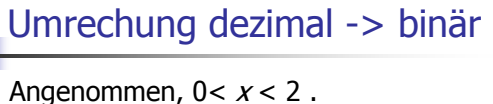

Binärziffern  $(x)$ :  $b_0$ , Binärziffern (b<sub>-1</sub>. b<sub>-2</sub> b<sub>-3</sub> b<sub>-4</sub>...)  $x' = 2(x - b_0)$ 

## Binärdarstellung von 1.1

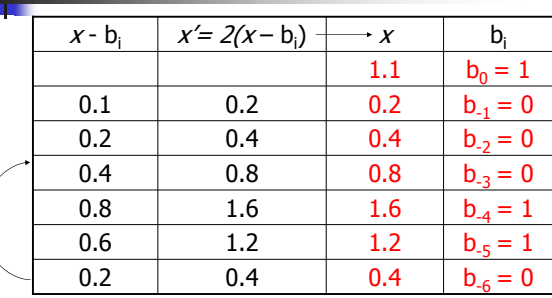

Binärdarstellung ist 1.00011 (periodisch, nicht endlich)

#### Binärdarstellung von 1.1

- o ist nicht endlich, also gibt es
- ∘ Fehler bei der Konversion in ein binäres Fliesskommazahlensystem
- o 1.1 ist für den Computer nicht 1.1 ... sondern (auf meiner Plattform) 1.10000002384185791015625

#### Der Excel-2007-Bug

- o Umrechnungsfehler sind sehr klein...
- « können aber grosse Auswirkungen haben!

#### Microsoft Excel 2007:

 $77.1 \times 850 = 100000$  (anstatt 65535)

Microsoft: Resultat wird korrekt berechnet, "nur"<br>falsch angezeigt.

Microsoft Excel 2007:

 $1 \times 65535 = 65535$  (Glück gehabt...)

#### Der Excel-2007-Bug

- o Umrechnungsfehler sind sehr klein...
- « können aber grosse Auswirkungen haben!

Microsoft Excel 2007:

 $77.1 \times 850 = 100000$  (anstatt 65535)

Microsoft: Resultat wird korrekt berechnet, "nur" **Frici Court, Accessive Council**<br>**Falsch angezeigt** 

stimmt nicht ganz; 77.1 hat keine endliche Binärexpansion, berechnet wird also eine Zahl  $\lambda$  sehr nahe an 65535.

#### Der Excel-2007-Bug

- o Umrechnungsfehler sind sehr klein...
- « können aber grosse Auswirkungen haben!

Microsoft Excel 2007:

 $77.1 \times 850 = 100000$  (anstatt 65535)

Microsoft: Resultat wird korrekt berechnet, "nur" Microsoft: Resultation.com<br>falsch angezeigt.

λ ist eine von nur zwölf Fliesskommazahlen (lt. Microsoft), für die die Umwandlung ins Dezimalsystem fehlerhaft ist.

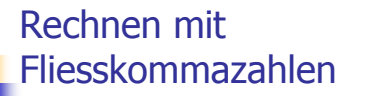

- . fast so einfach wie mit ganzen Zahlen
- Beispiel ( $\beta$  = 2,  $p$  = 4):
	- $1.111 \times 2^{-2}$ 
		- $+ 1.011 \times 2^{-1}$

Schritt 1: Exponenten anpassen durch Denormalisieren einer Zahl

Rechnen mit Fliesskommazahlen . fast so einfach wie mit ganzen Zahlen Beispiel  $(\beta = 2, p = 4)$ :  $1.111 \times 2^{-2}$  $+10.110 \times 2^{-2}$ 

Schritt 1: Exponenten anpassen durch Denormalisieren einer Zahl

### Rechnen mit Fliesskommazahlen

. fast so einfach wie mit ganzen Zahlen

Beispiel ( $\beta$  = 2,  $p$  = 4):  $1.111\times2^{-2}$  $+10.110 \times 2^{-2}$ 

Schritt 2: Binäre Addition der Signifikanden

Rechnen mit Fliesskommazahlen . fast so einfach wie mit ganzen Zahlen Exponent ( $\beta$  = 2,  $p$  = 4):  $1.111 \times 2^{-2}$  $+10.110 \times 2^{-2}$  $100.101 \times 2^{-2}$ Schritt 2: Binäre Addition der Signifikanden

#### Rechnen mit Fliesskommazahlen

- . fast so einfach wie mit ganzen Zahlen
- Beispiel ( $\beta$  = 2,  $p$  = 4):  $1.111 \times 2^{-2}$

 $+10.110 \times 2^{-2}$ 

 $100.101 \times 2^{-2}$ 

Schritt 3: Renormalisierung

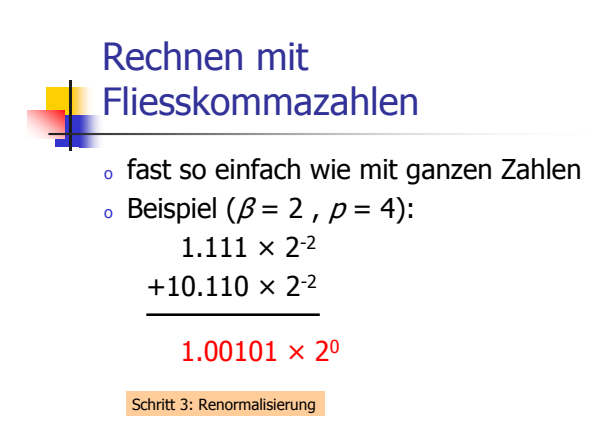

### Rechnen mit Fliesskommazahlen

. fast so einfach wie mit ganzen Zahlen

Beispiel ( $\beta$  = 2,  $p$  = 4):  $1.111 \times 2^{-2}$  $+10.110\times2^{-2}$ 

 $1.00101 \times 2^0$ 

Schritt 4: Runden auf  $p$  signifikante Stellen, falls notwendig

Rechnen mit Fliesskommazahlen . fast so einfach wie mit ganzen Zahlen Exponent ( $\beta$  = 2,  $p$  = 4):  $1.111 \times 2^{-2}$  $+10.110 \times 2^{-2}$  $1.001 \times 2^{0}$ Schritt 4: Runden auf  $\rho$  signifikante Stellen, falls notwendig

### Der IEEE-Standard 754

- . legt Fliesskommazahlensysteme und deren Rundungsverhalten fest
- . wird von vielen Plattformen unterstützt
- . single precision (float) Zahlen:  $F*(2, 24, -126, 127)$ plus  $0, \infty, \ldots$
- o double precision (double) Zahlen: plus  $0, \infty, ...$  $F^*(2, 53, -1022, 1023)$

#### Der IEEE-Standard 754

- . legt Fliesskommazahlensysteme und deren Rundungsverhalten fest
- . wird von vielen Plattformen unterstützt
- alle arithmetischen Operationen runden das exakte Ergebnis auf die nächste darstellbare Zahl

# Der IEEE-Standard 754

Warum  $\mathcal{F}^*(2, 24, -126, 127)$  ?

- o 1 Bit für das Vorzeichen
- o 23 Bit für den Signifikanden (führendes Bit ist 1 und wird nicht gespeichert)
- ∘ 8 Bit für den Exponenten (256 mögliche Werte) insgesamt 32 Bit

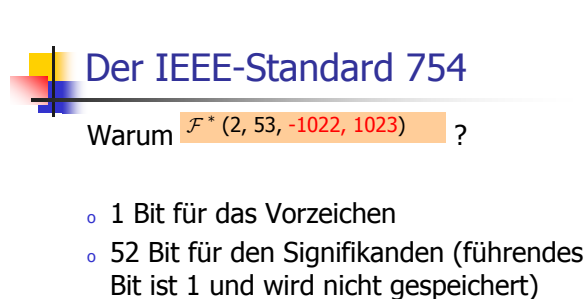

o 11 Bit für den Exponenten (2046 mögliche Exponenten, 2 Spezialwerte)

insgesamt 64 Bit

#### Richtlinien fürs Rechnen mit Fliesskommazahlen

#### Regel 1:

Teste keine zwei Fliesskommazahlen auf Gleichheit, wenn mindestens eine das Ergebnis einer Rundungsoperation ist!

for (float i = 0.1; i != 1.0; i += 0.1)<br>std::cout << i << "\n"; In der Praxis ist das eine Endlosschleife, weil i niemals exakt 1 ist!

#### Richtlinien fürs Rechnen mit Fliesskommazahlen

#### **Regel 2:**

Vermeide die Addition von Zahlen sehr unterschiedlicher Grösse!

Beispiel ( $\beta$  = 2,  $p$  = 4):  $1.000 \times 2^4$  $+ 1.000 \times 2^0 = 1.0004$ Rundung auf 4 Stellen!  $= 1.000 \times 2^4$ 

#### Richtlinien fürs Rechnen mit Fliesskommazahlen

#### Reael 2:

Vermeide die Addition von Zahlen sehr unterschiedlicher Grösse!

Beispiel ( $\beta$  = 2,  $p$  = 4):  $1.000 \times 2^4$  $+ 1.000 \times 2^0 = 1.000 \times 2^4$ Addition von 1 hat keinen Effekt!

Beispiel für Regel 2: Harmonische Zahlen

 $n$ -te Harmonische Zahl:

$$
H_n = 1 + 1/2 + 1/3 + \dots + 1/n
$$
  
= 1/n + 1/(n-1) + \dots + 1

Summe kann vorwärts oder rückwärts berechnet werden.

#### Beispiel für Regel 2: Harmonische Zahlen

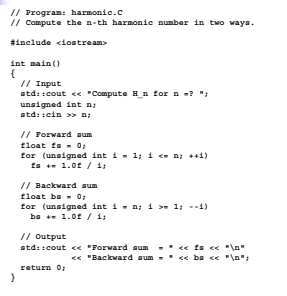

#### Beispiel für Regel 2: Harmonische Zahlen

Compute H  $n$  for  $n = ? 10000000$ Forward sum =  $15.4037$ Backward sum =  $16.686$ 

Compute  $H_n$  for  $n = ? 100000000$ Forward sum =  $15.4037$ Backward sum =  $18.8079$ 

#### Beispiel für Regel 2: Harmonische Zahlen

- · Die Vorwärtssumme wächst irgendwann nicht mehr und ist "richtig" falsch.
- Die Rückwärtssumme ist eine gute Approximation von  $H_n$ .
- Bei  $1 + 1/2 + 1/3 + ... + 1/n$  sind späte Terme zu klein, um noch beizutragen.

wie bei  $2^4 + 1$  "="  $2^4$ 

### Beispiel für Regel 2: Harmonische Zahlen

- o Die Vorwärtssumme wächst irgendwann nicht mehr und ist "richtig" falsch.
- · Die Rückwärtssumme ist eine gute Approximation von  $H_n$ .
- Bei  $1/n + 1/(n-1) + ... + 1$  sind späte Terme vergleichsweise gross und gehen deshalb in die Gesamtsumme ein.

# Richtlinien fürs Rechnen mit Fliesskommazahlen

#### Regel 3:

Vermeide die Subtraktion von Zahlen sehr ähnlicher Grösse!

Auslöschungsproblematik, siehe Skript.